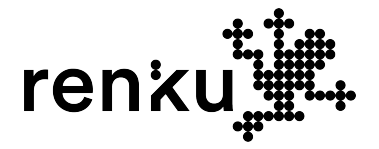

# **Sustainable data science with the Renku platform**

elisabet.capon@sdsc.ethz.ch

13. December 2023

In Swiss Reproducibility Network Seminar

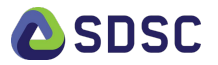

## **Computational reproducibility and Renku**

*" The reproducibility standard is based on the fact that every computational experiment has, in theory, a detailed log of every action taken by the computer. Making these computer codes available to others provides a level of detail regarding the analysis that is greater than the analagous noncomputational experimental descriptions printed in journals using a natural language."* Peng (2011)

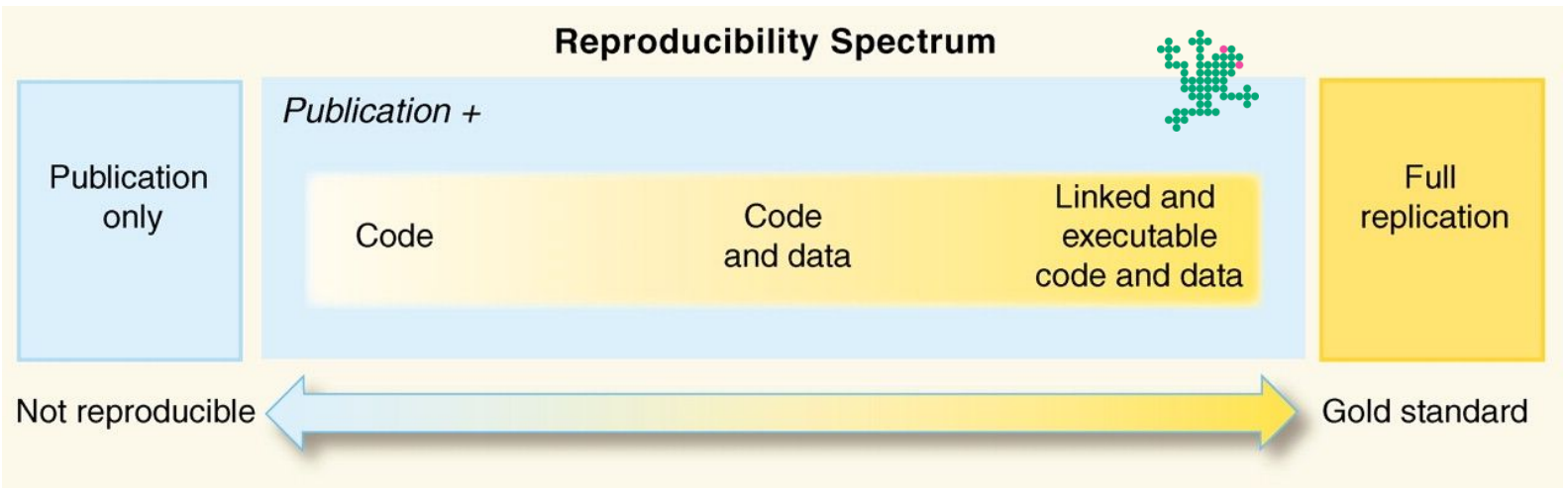

Roger D. Peng, Reproducible Research in Computational Science. *Science* **334**, 1226-1227(2011). DOI:[10.1126/science.1213847](https://doi.org/10.1126/science.1213847)

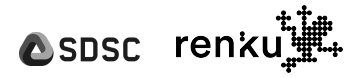

#### **Motivation**

In data science, **organizations and individuals** generate **knowledge** about how to **extract value** from **data.**

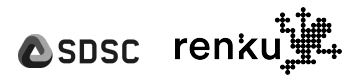

## **The Renku User Community Pyramid**

feeds, enables, enriches

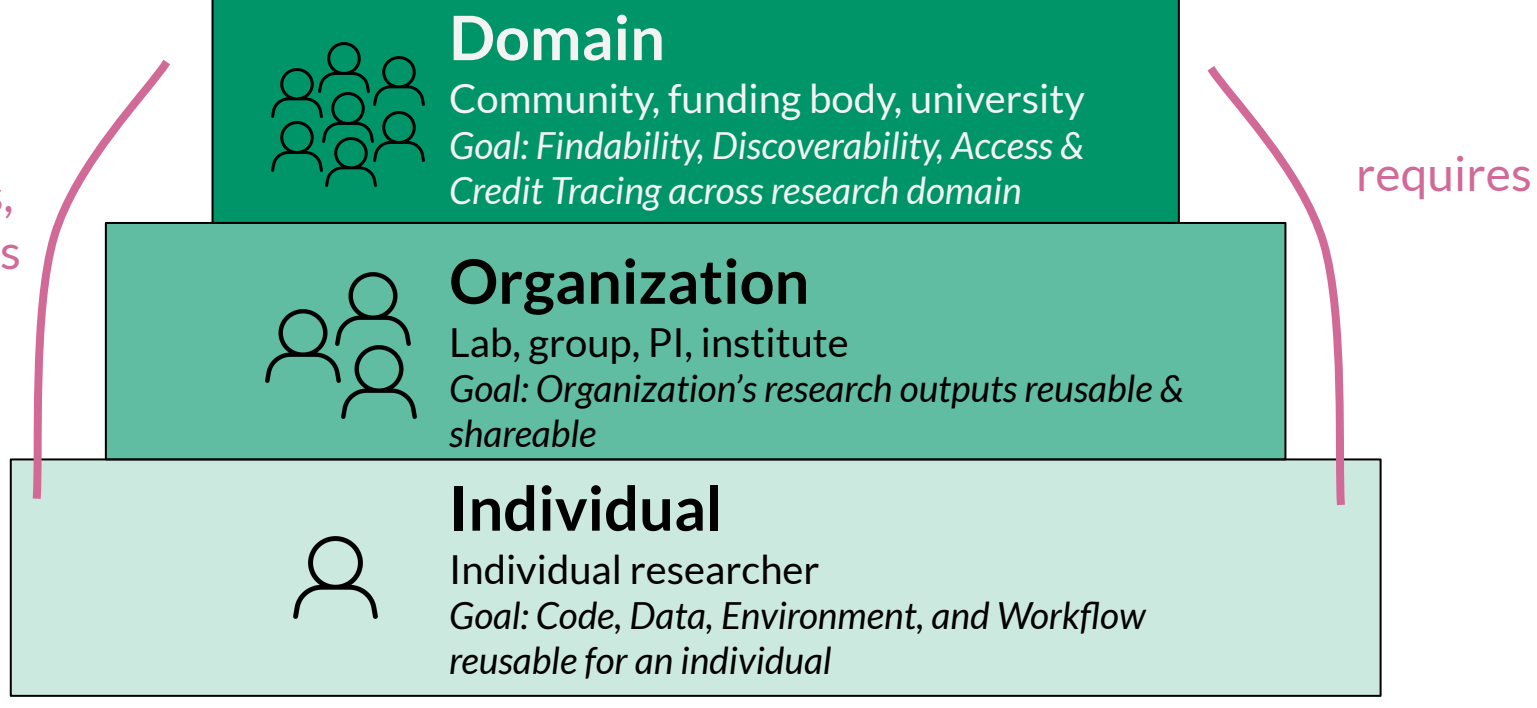

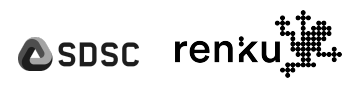

### **A** sustainable system for Data Science

A sustainable ecosystem must consider the entire lifecycle

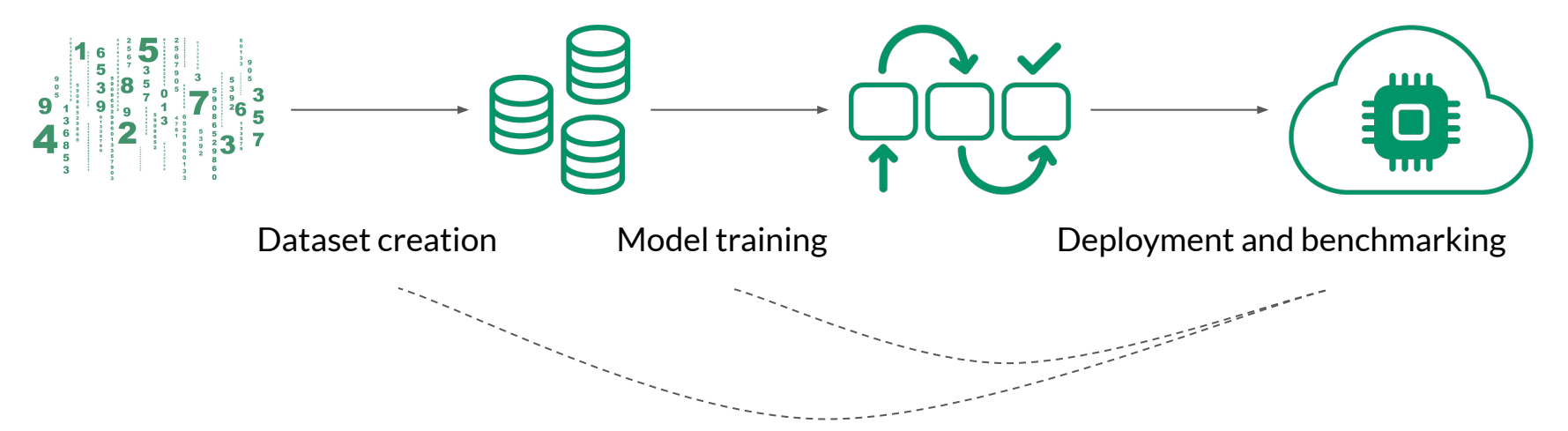

→ Goal: enable **an ecosystem** where these steps are carried out in a **self-documenting** way to **improve** individual **productivity**, **enable collaboration**, and **enrich the community**

**ASDSC** 

#### **Motivation**

In data science, **organizations and individuals** generate **knowledge** about how to **extract value** from **data.**

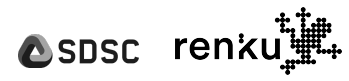

#### **Motivation**

In data science, Collaboration, teams, sharing, cross-project

#### **organizations and individuals**

generate **knowledge** about how to

How? Why? What is related? What is connected? Who?

#### **extract value** from **data.**

Processing, code, algorithms, pipelines, compute, repeat, follow, tracking

Files, buckets, descriptions, tags, exploration

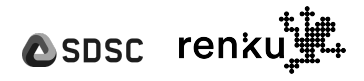

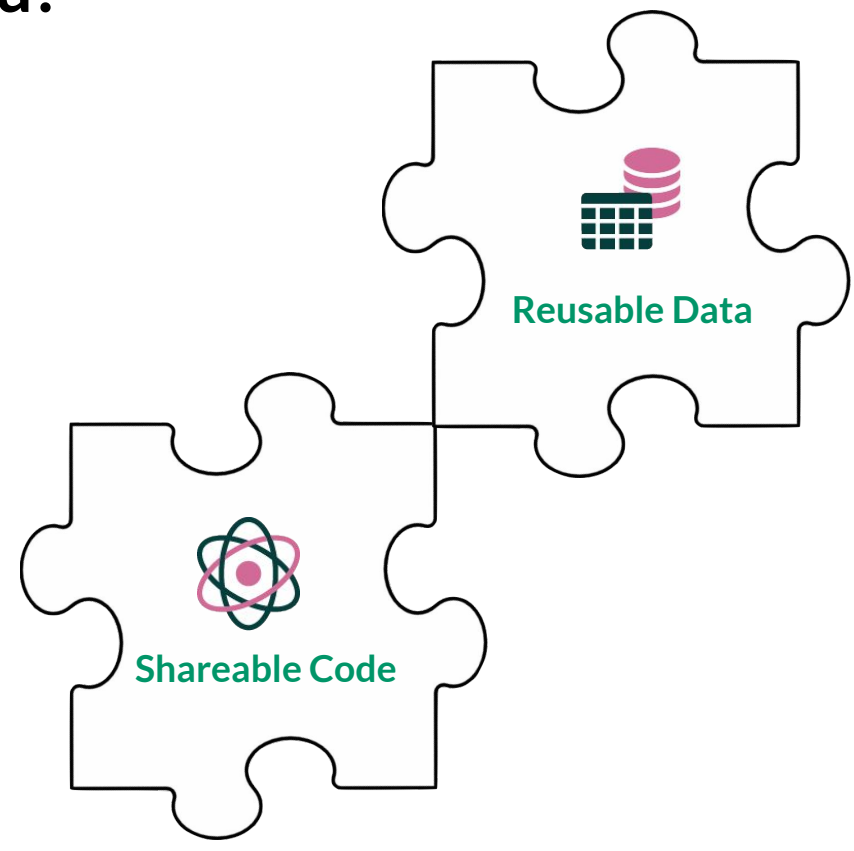

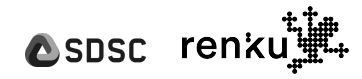

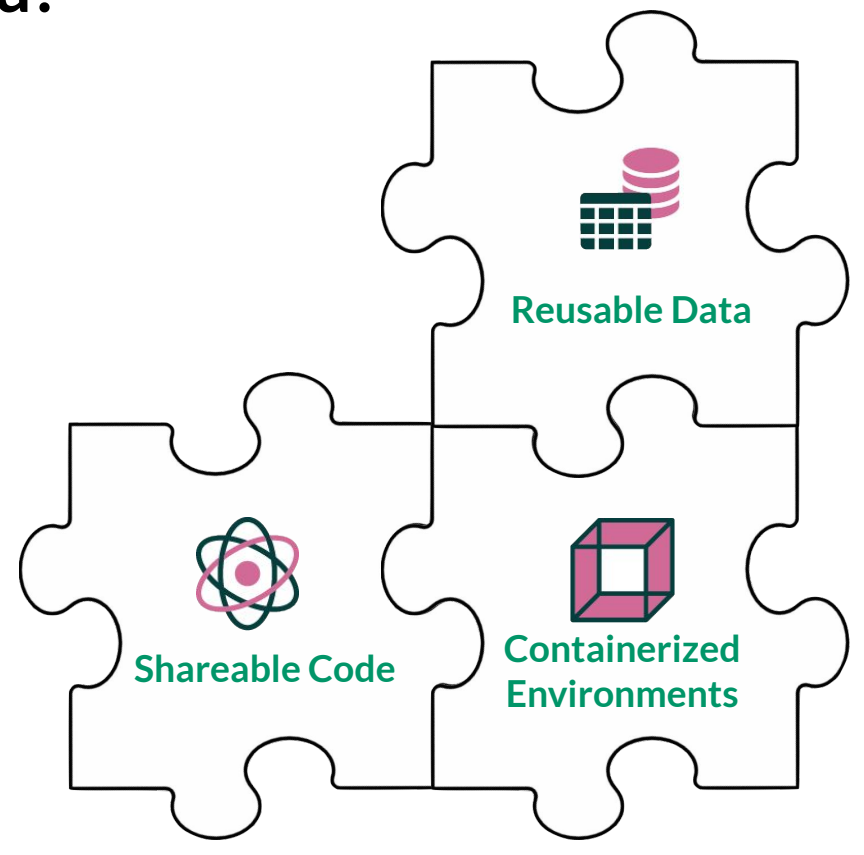

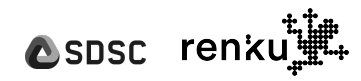

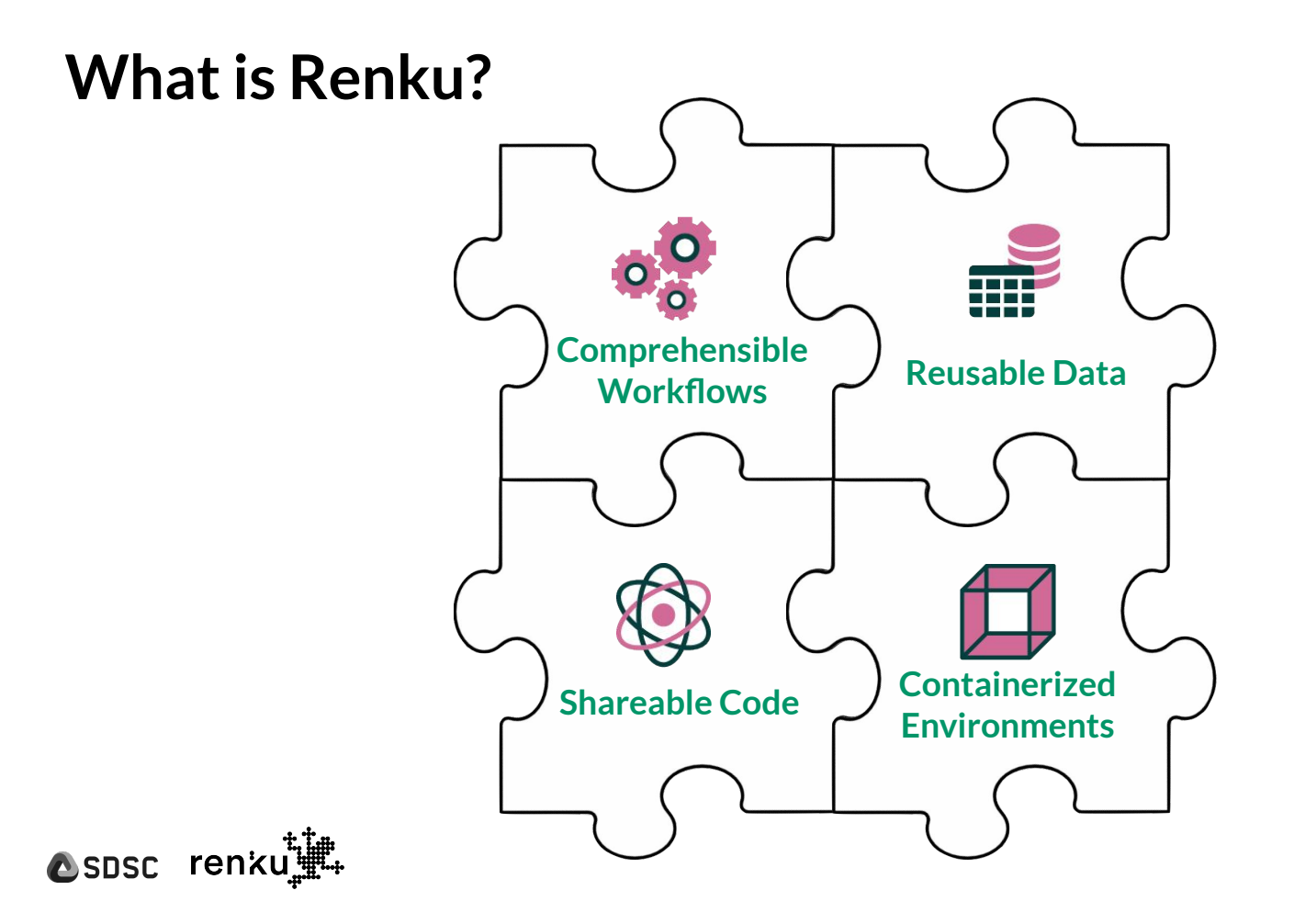

*Making sustainable data science practices accessible & easy*

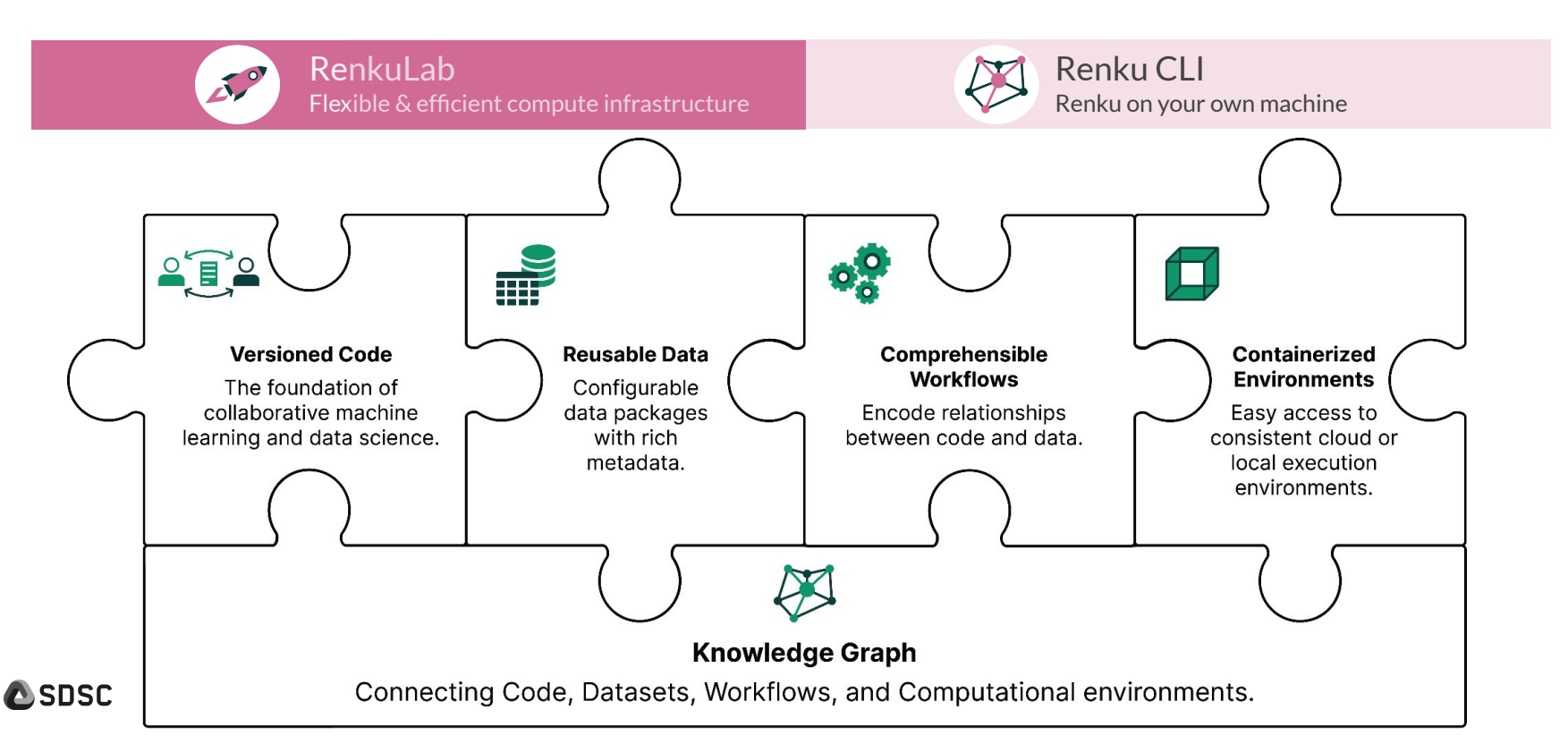

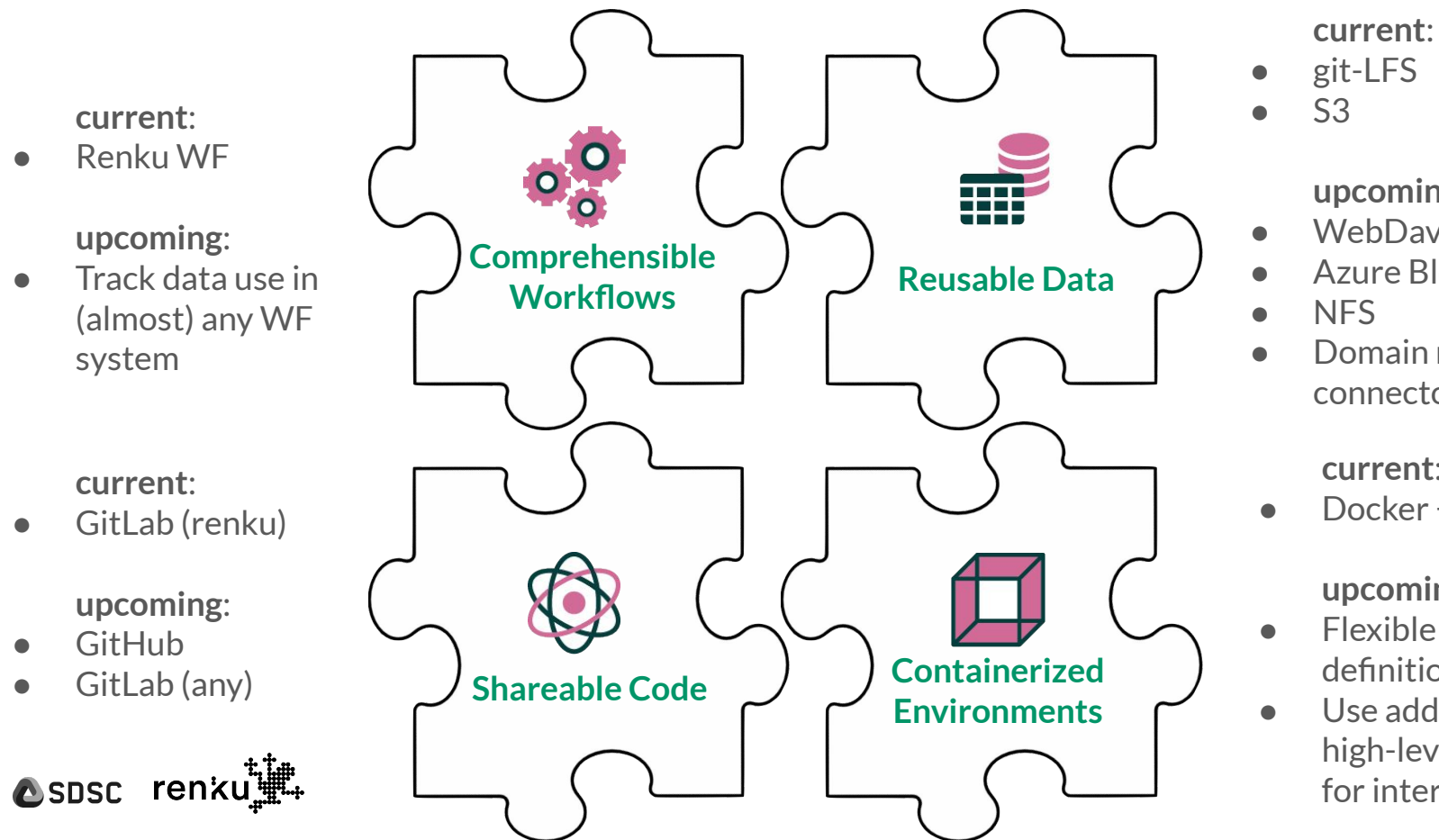

● git-LFS ● S3

**upcoming**:

- WebDav
- Azure Blob
- NFS
- Domain repository connectors

**current**:

● Docker + gitlab-ci

**upcoming**:

- Flexible env. definition
- for interoperability <sub>12</sub> ● Use additional high-level standards

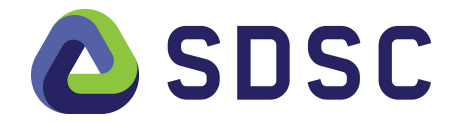

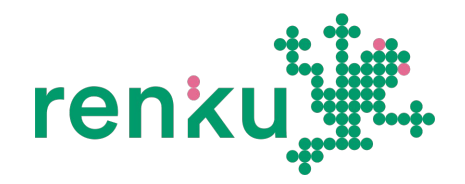

## For the user, there is NO vendor or technology lock-in

apart from git + docker

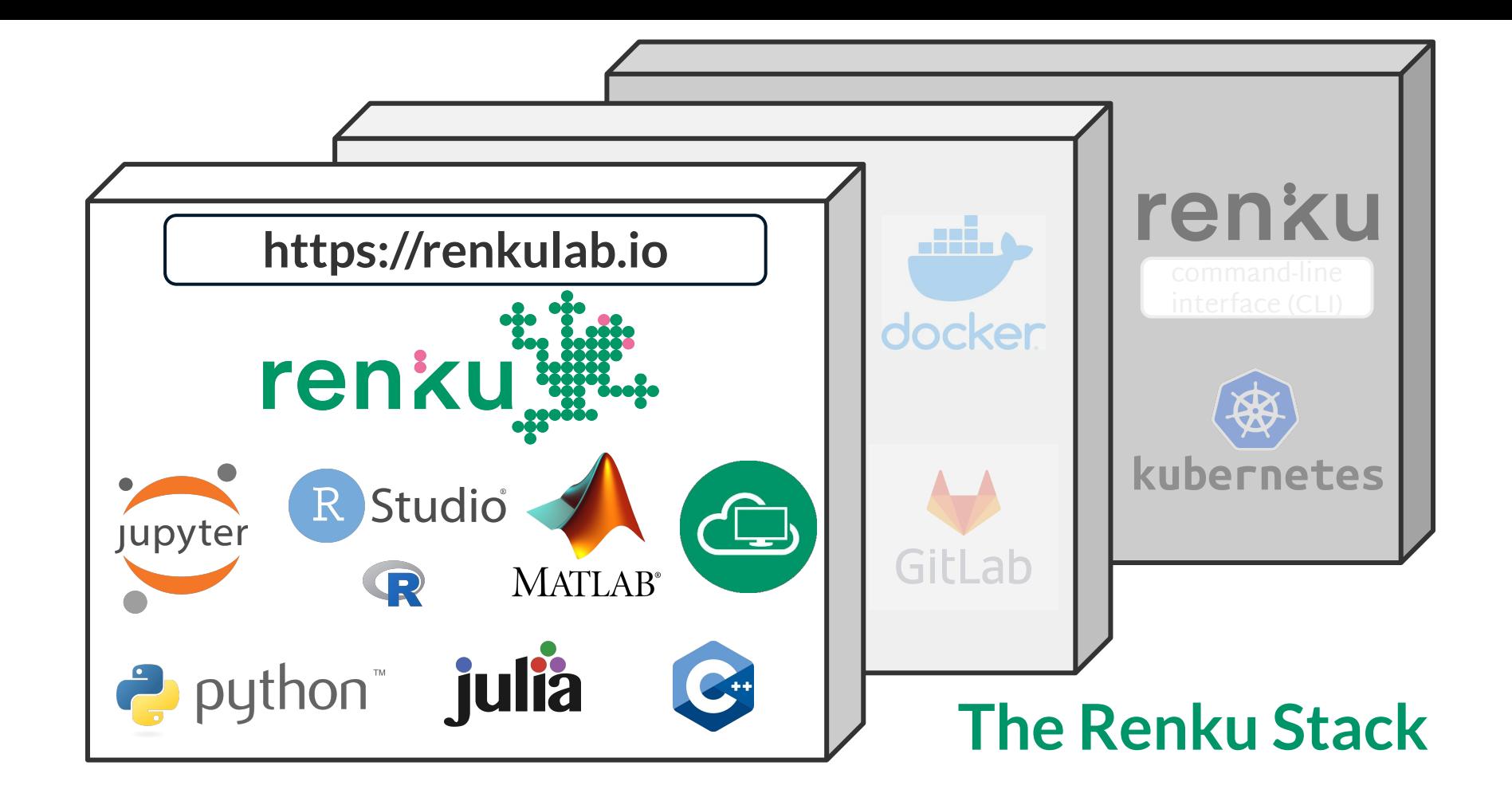

#### **Renku for sustainable data science**

- **● Build** datasets and models with **transparency** in mind from the outset
- Easily **collaborate** with others and allow them to **reuse** and **reproduce** your work
- Make results more accessible by **showcasing** their applications
- Simplify dataset and model **access**

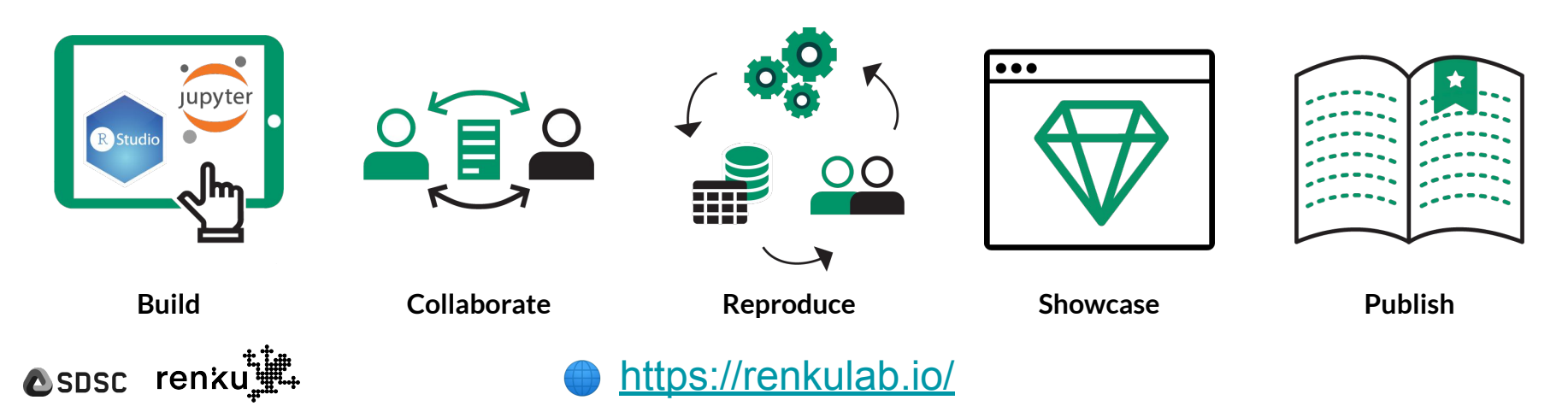

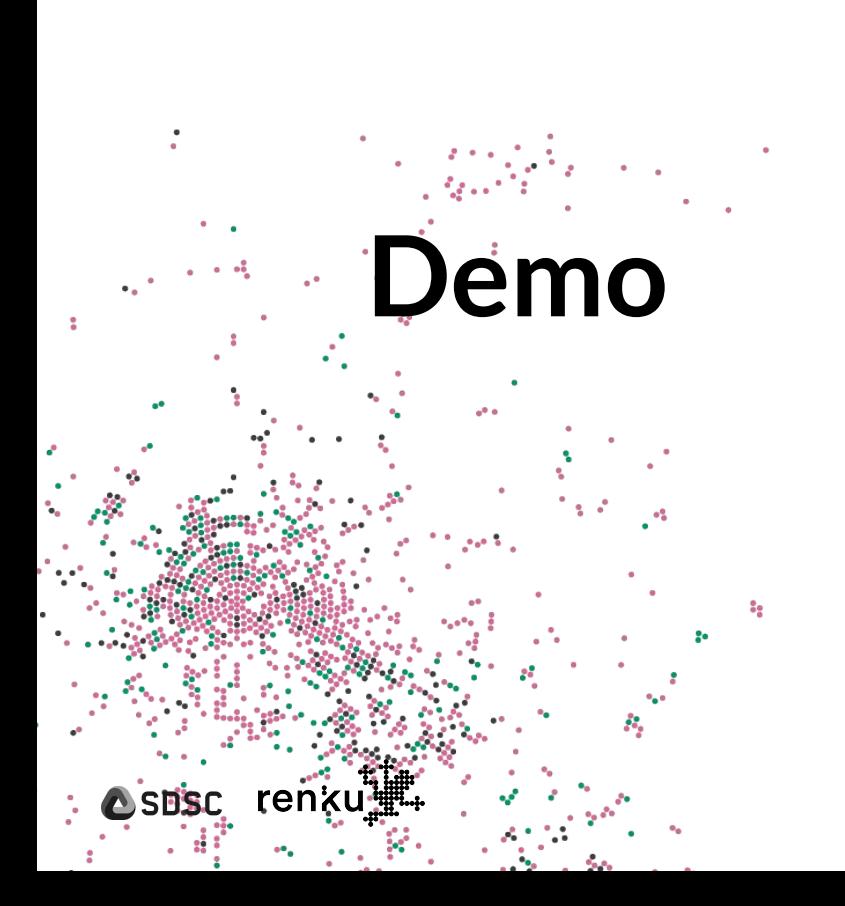

- <https://renkulab.io/>
- Renku Features on a sample ML problem in Python (<u>link</u>)

# **Roadmap**

**DSBSC renkut!** 

- Access to data repositories
- Hub pages
- Apps
- Renku Native Projects

Data repositories - Open Research Data Initiative

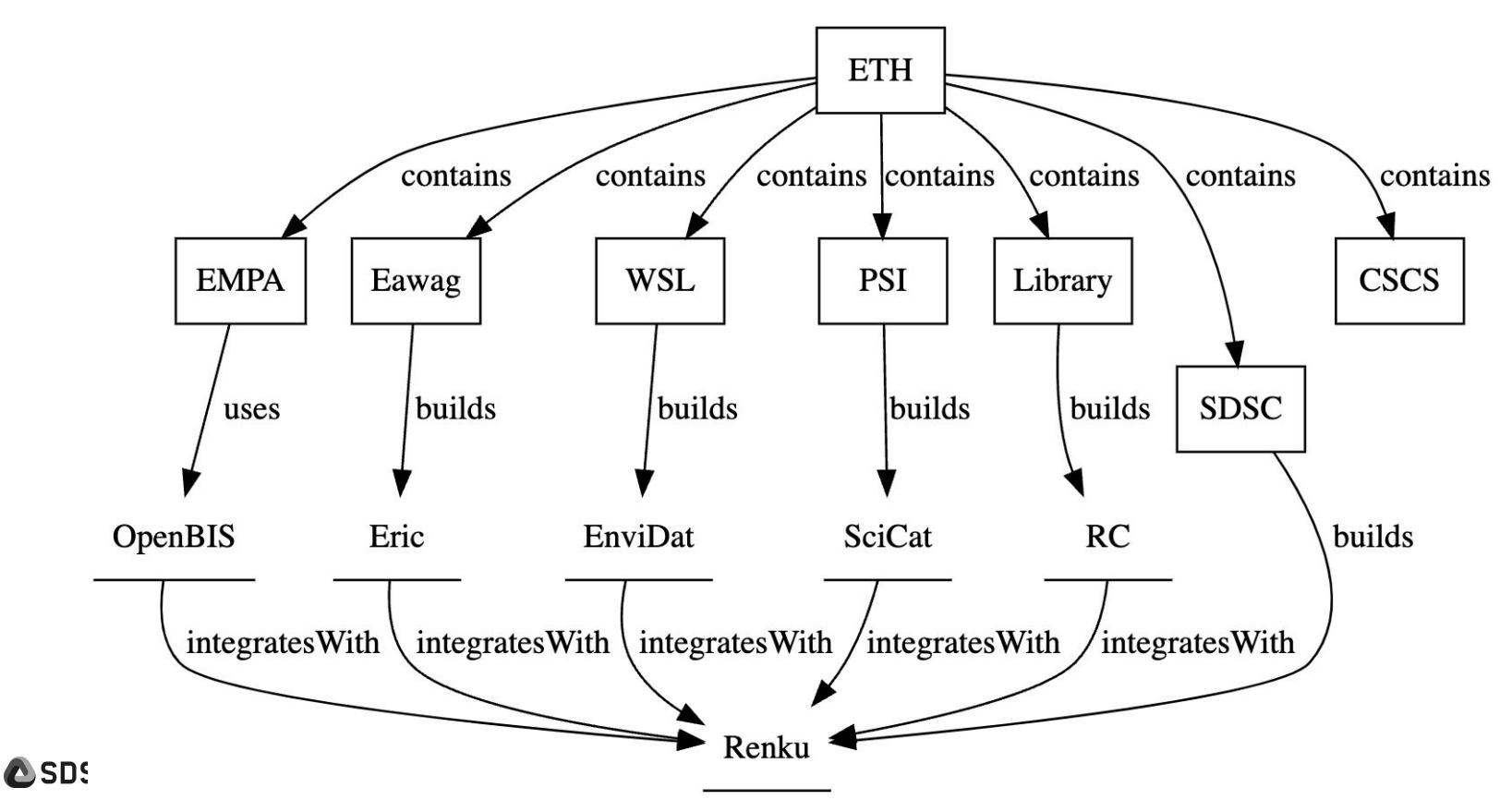

#### [Hub Pages](https://www.figma.com/proto/92a6EWuzqKPZ19BPoctold/Hub-Page?page-id=578%3A12472&type=design&node-id=585-14576&viewport=-2439%2C792%2C0.45&scaling=scale-down-width&starting-point-node-id=578%3A13047)

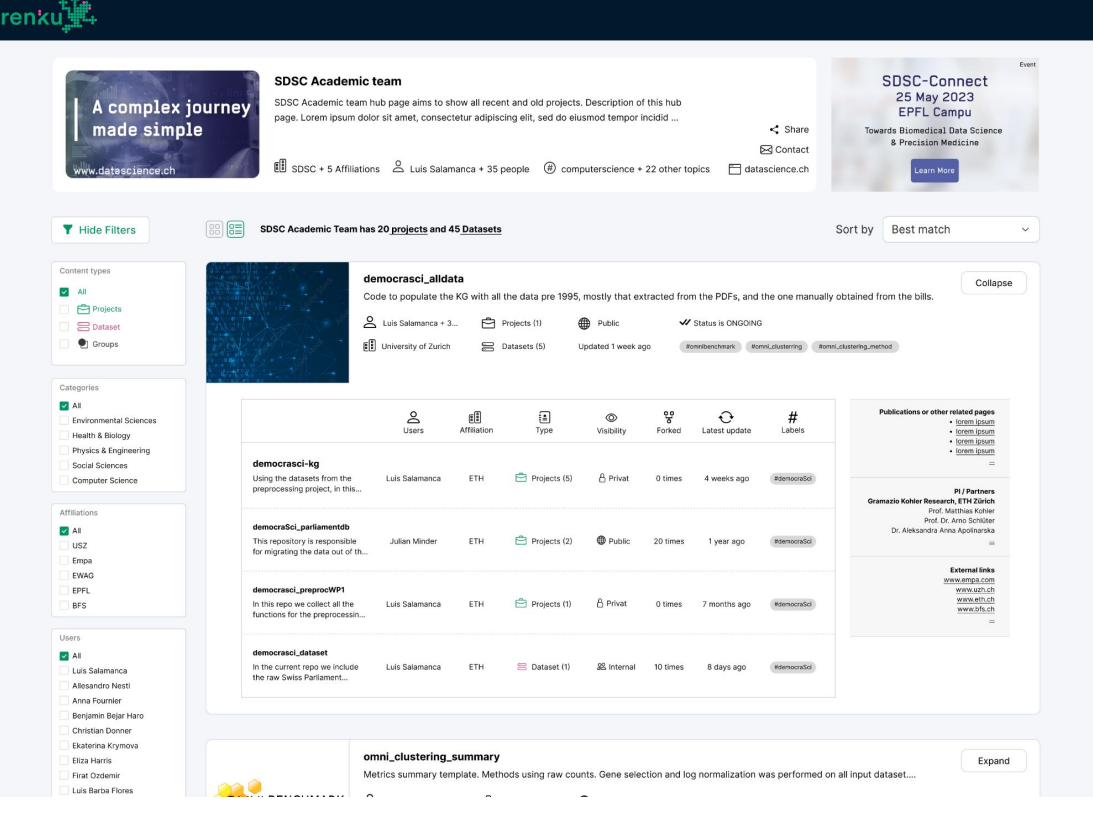

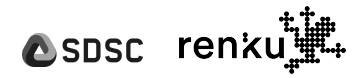

#### [Apps](https://github.com/SwissDataScienceCenter/renku-design-docs/blob/renku-apps/design/008-renku-apps/008-renku-apps.md) - Motivation

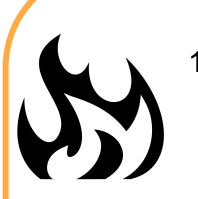

- Apps are hard to create on RenkuLab.
	- a. The templates don't work, we don't have templates for RShiny, etc.
- 2. I want to share my app with the public, but not the project or session resources.
- 3. I don't want to go through the Jupyter navigation to go to the app.
	- a. This is possible right now, but not well advertised.
- 4. I want my app to launch/open quickly (hosted, not launched in session)

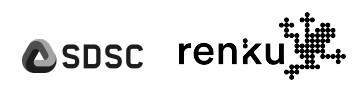

#### Renku Native Projects - Motivation

- Independence from GitLab
- Each of the elements of the projects stand for an independent resource
- More modular set-up
- Separate Datasets from Git
- Simplify the procedure on onboarding

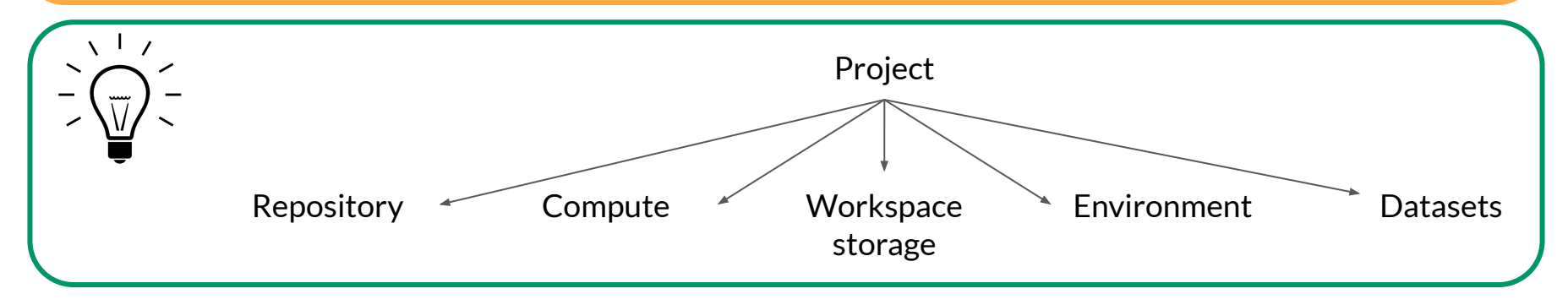

**Note:** current Renku projects != Renku-native projects

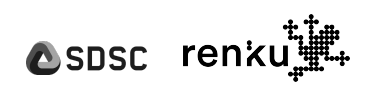

#### Definition of Renku Native building blocks

**Repository (version control):** Github or Gitlab repository

**Compute:** Currently and in the near future only our K8s cluster, but we could add more options here (i.e. AWS, Azure, etc.)

**Workspace storage:** Read/write storage backed by K8s PVC, S3, Azure Blob, etc.

**Environment:** Docker image

**Datasets:** Read-only storage containing published data stored in S3, Azure Blob, etc.

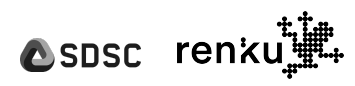

## We want to hear from **you!**

[https://docs.google.com/forms/d/e/1FAIp](https://docs.google.com/forms/d/e/1FAIpQLSc4qB5KUX5cwIP2f1nNX1BA1zt-NYt28sIPxXZL6qjeMtpheQ/viewform?usp=pp_url) c4dR5KLIX5cwIP2f1nNX1BA [28sIPxXZL6qjeMtpheQ/viewform?usp=pp](https://docs.google.com/forms/d/e/1FAIpQLSc4qB5KUX5cwIP2f1nNX1BA1zt-NYt28sIPxXZL6qjeMtpheQ/viewform?usp=pp_url) <mark>url:</mark>

**renku** 

#### **Try out Renku**

● renkulab.io - *Public*

#### **[Renku Docs](https://renku.readthedocs.io/en/stable/index.html)**

- ❓ **Run into a problem?**
- Post on Discourse (our forum)
- Submit a bug report

#### **Feature request or idea?**

- Check out our [roadmap](https://github.com/SwissDataScienceCenter/renku-design-docs/blob/main/roadmap.md)!
- Ask a question or propose a feature
- **Contribute to Renku**
	- **[Renku Design Docs](https://github.com/SwissDataScienceCenter/renku-design-docs)**

## **Computational reproducibility in Renku**

#### Public projects in Python:

o <u>["Increased dose efficiency of breast CT with grating interferometry"](https://renkulab.io/projects/stamplab/phase-contrast-beats-attenuation-for-breast-ct/sessions/new?autostart=1¬ebook=notebooks/CT_images_figure.ipynb)[,](https://drive.switch.ch/index.php/s/8fpPBID6bTxwZLO) Rawlik, Michał; Pereira,</u> Alexandre; Spindler, Simon; Wang, Zhentian; Romano, Lucia; Jefimovs, Konstantins; Shi, Zhitian; Polikarpov, Maxim; Xu, Jinqiu; Zdora, Marie-Christine; van Gogh, Stefano; Stauber, Martin; Yukihara, Eduardo G; Christensen, Jeppe B; Kubik-Huch, Rahel A; Niemann, Tilo; Leo, Cornelia; Varga, Zsuzsanna; Boss, Andreas; Stampanoni, Marco (2023)*.* Optica, 10(7):938.

Public projects in R:

- [https://renkulab.io/projects/babraham-reproducibilitea-journal-club/babraham-reproducibilitea-j](https://renkulab.io/projects/babraham-reproducibilitea-journal-club/babraham-reproducibilitea-journal-club/sessions) [ournal-club](https://renkulab.io/projects/babraham-reproducibilitea-journal-club/babraham-reproducibilitea-journal-club/sessions)
- <https://renkulab.io/projects/hdbi/data-management/hdbi-data-resource>
- "Lütge A, Zyprych-Walczak J, Brykczynska Kunzmann U, Crowell HL, Calini D, Malhotra D, Soneson C, Robinson MD. CellMixS: quantifying and visualizing batch effects in single-cell RNA-seq data. Life Sci Alliance. 2021 Mar 23;4(6):e202001004. doi: 10.26508/lsa.202001004. PMID: 33758076; PMCID: PMC7994321" [\(link](https://renkulab.io/projects/omni_hackathon/omni_batch/cellmixs-data-pbmc-roche))

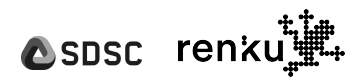